## **Četnosti**

## **3. krok → Přesuňte proměnnou do Grouping Variables**

• dvojklikem nebo šipkou se proměnná **přesune do Grouping Variables**

Česká školní inspekce

- možné udělat více stupňů třídění (např. dle pohlaví) – **třídící proměnná vždy předchází analyzované proměnné**
- proto je třídící proměnná **ID země nastavena automaticky na prvním místě** (kvůli sloučení dvou zemí v jednom souboru)

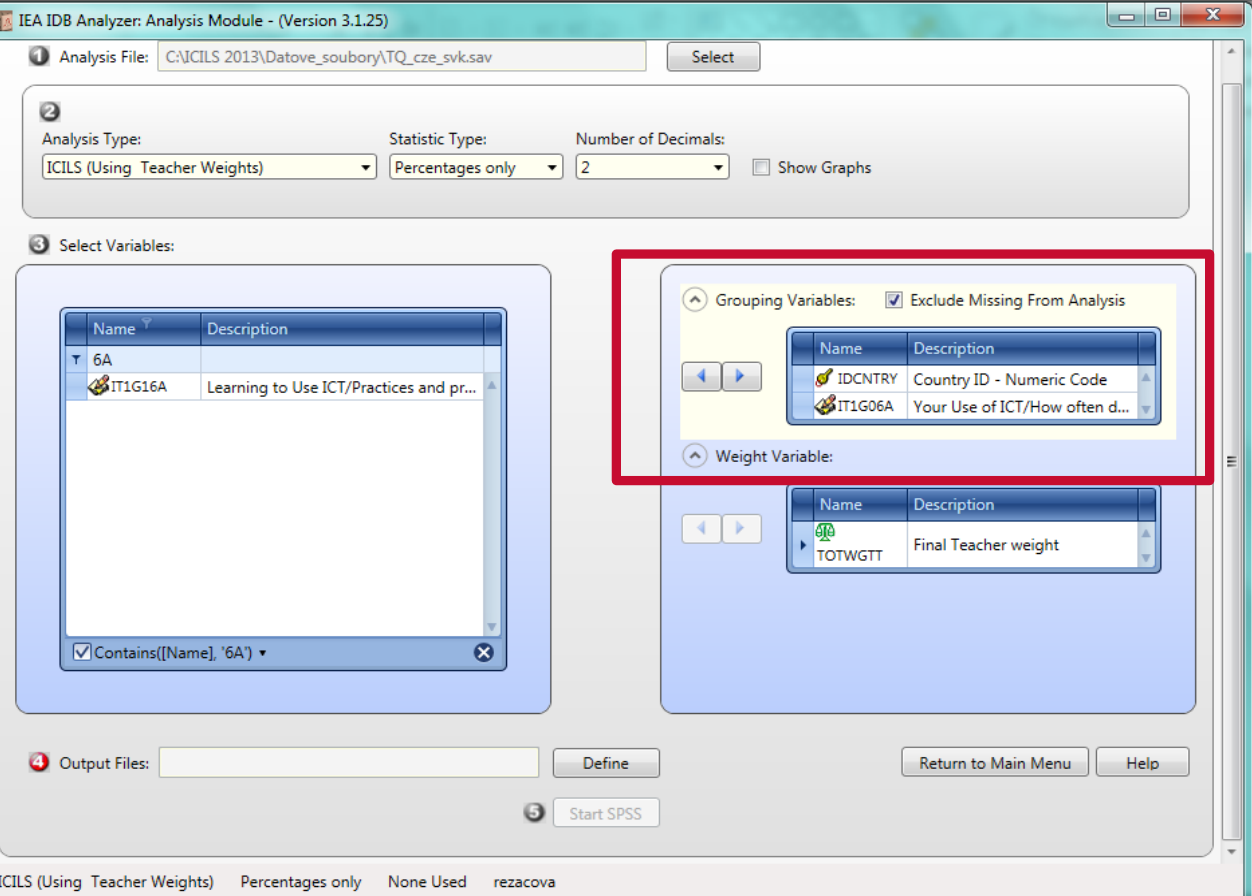

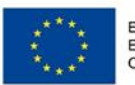

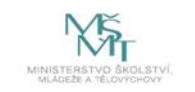

Komplexní systém hodnocení CZ.02.3.68/0.0/0.0/15 001/0000751